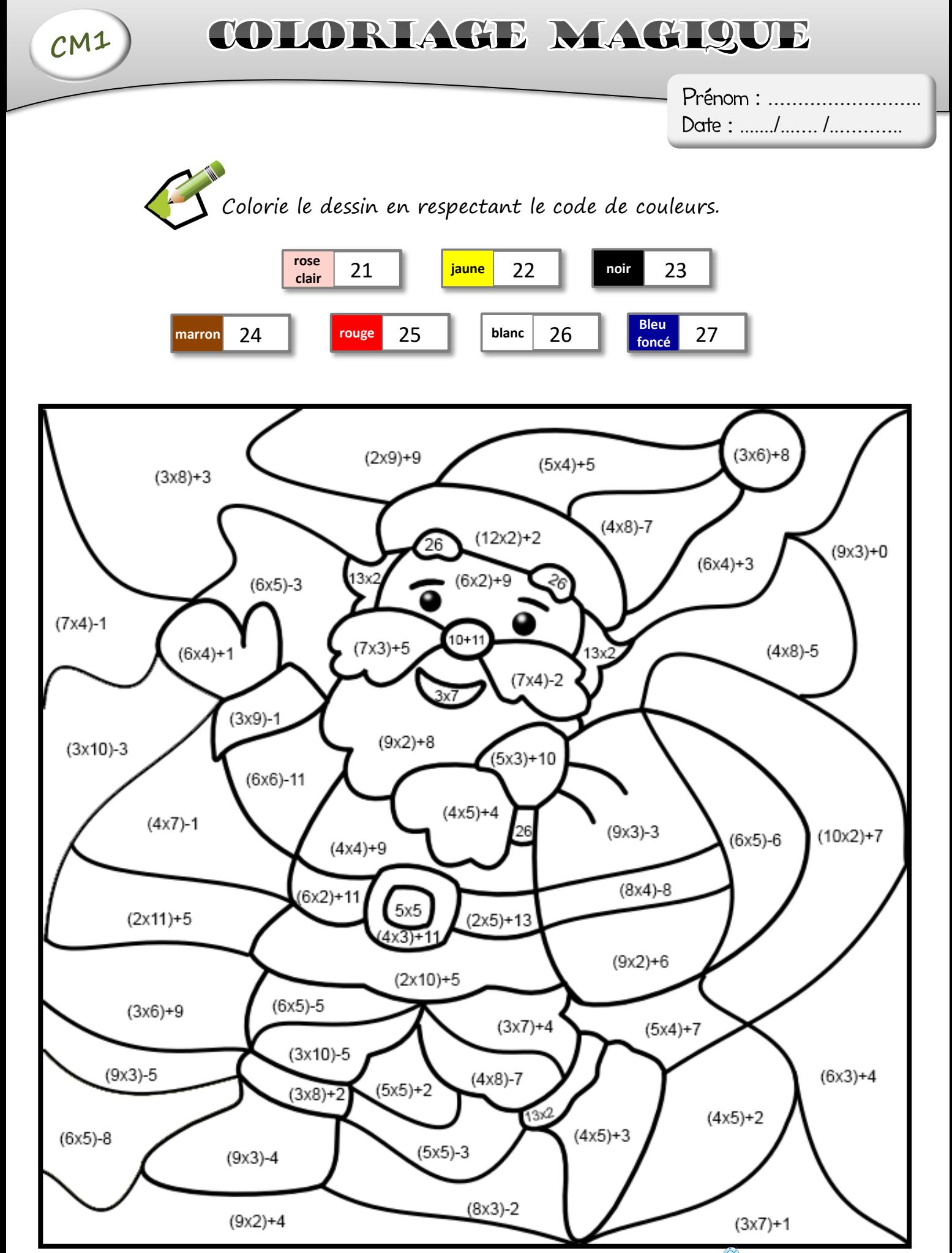

https://www.logicieleducatif.fr

Corrigé

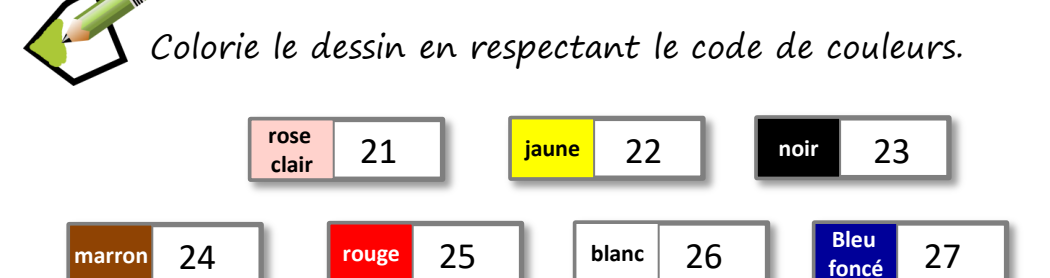

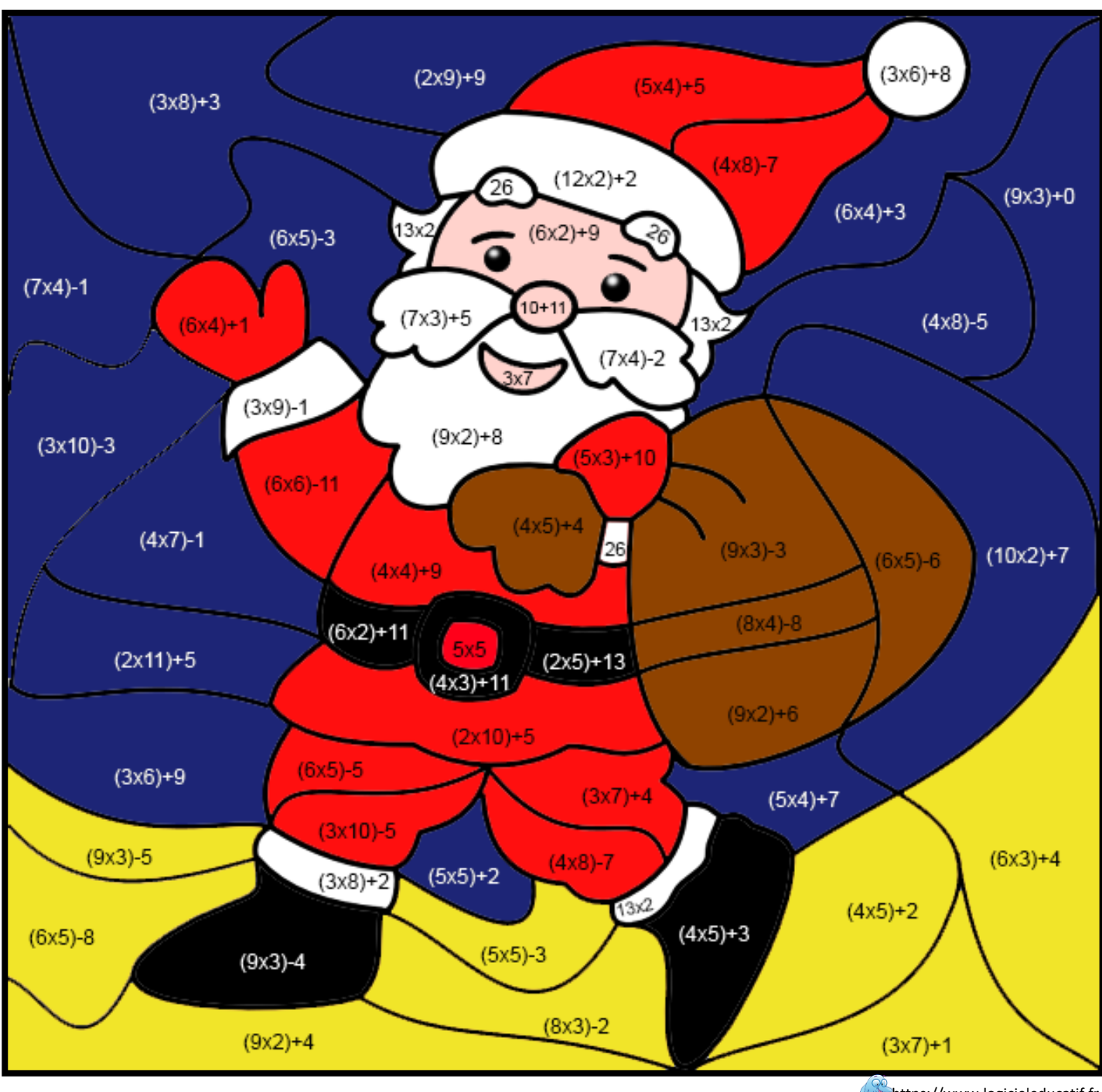

https://www.logicieleducatif.fr